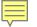

## **Cambridge National in Creative iMedia**

R094 Visual Identity and Digital Graphics

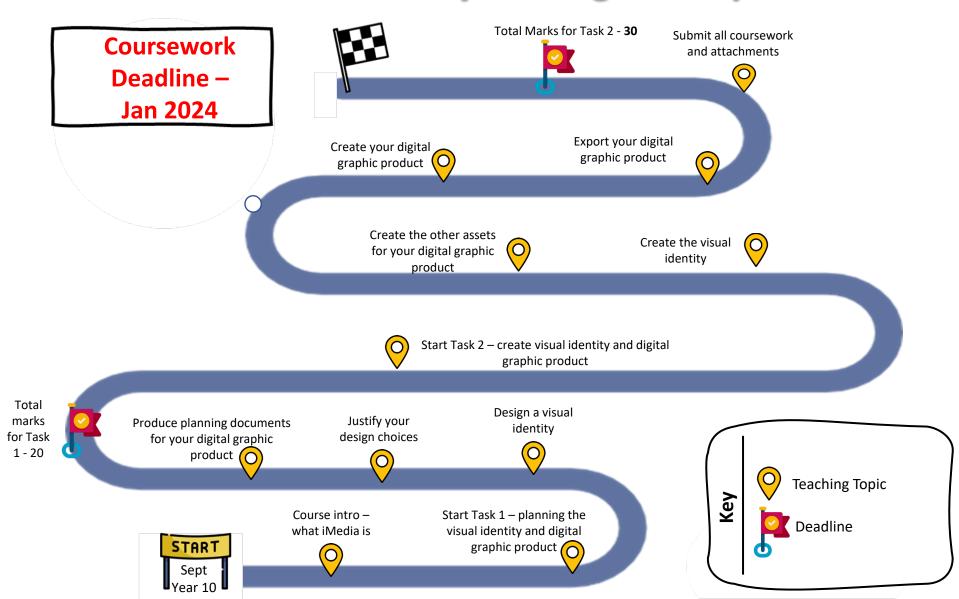